# **Navigation Examples for Finance 9.2**

# **Procard Reallocations**

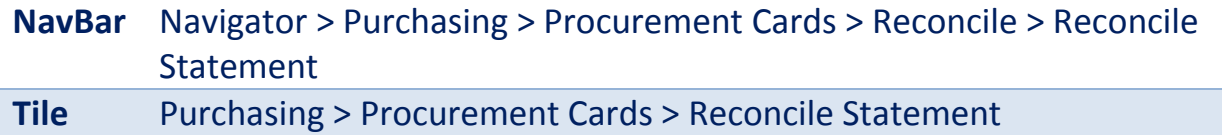

#### **Expense Reimbursement (Entry)**

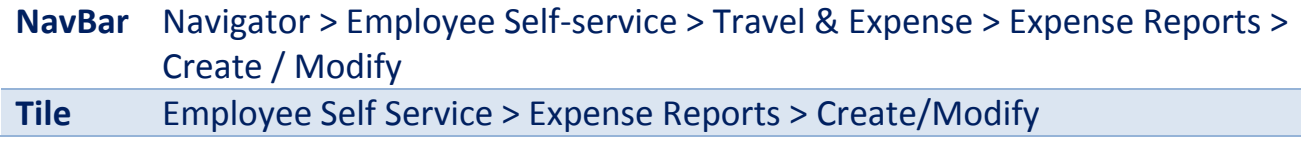

#### **View Vendor Information**

**NavBar** Navigator > Suppliers > Supplier Information > Add/Update > Supplier

## **Review PO Information**

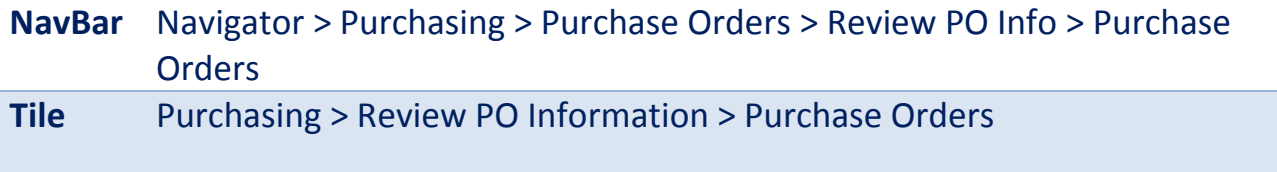

# **Budget Transfers**

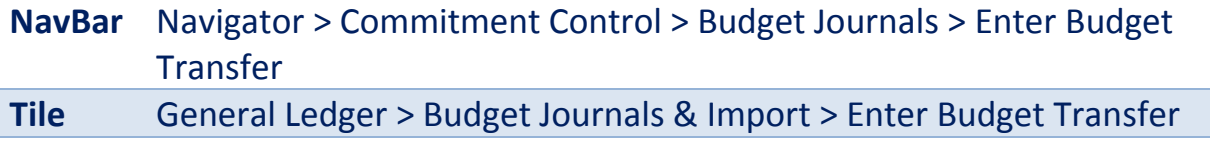

# **Reporting**

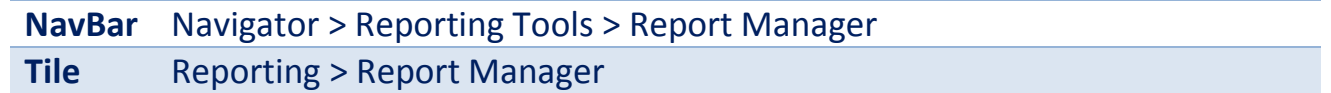